## Облачный Планировщик

Владислав Белогрудов, EMC vlad.belogrudov@gmail.com

#### Задача

- Разработать стратегию размещения виртуальных машин по серверам
	- сбор статистик / симулятор нагрузок
	- машинное обучение (Time Series)
	- живая миграция

Попросту говоря – аппроксимировать и сложить нагрузки наилучшим образом (advanced Tetris game)

#### Есть

- Простой симулятор нагрузок
- R script обработки истории нагрузок ВМ-ок
	- Дневные периоды
	- Простые синусоиды (1 гармоника)
	- Перенос 1-й ВМ-ки с "худшего" на "лучший" **XOCT**

## 12 BM-ок на 3-х хостах

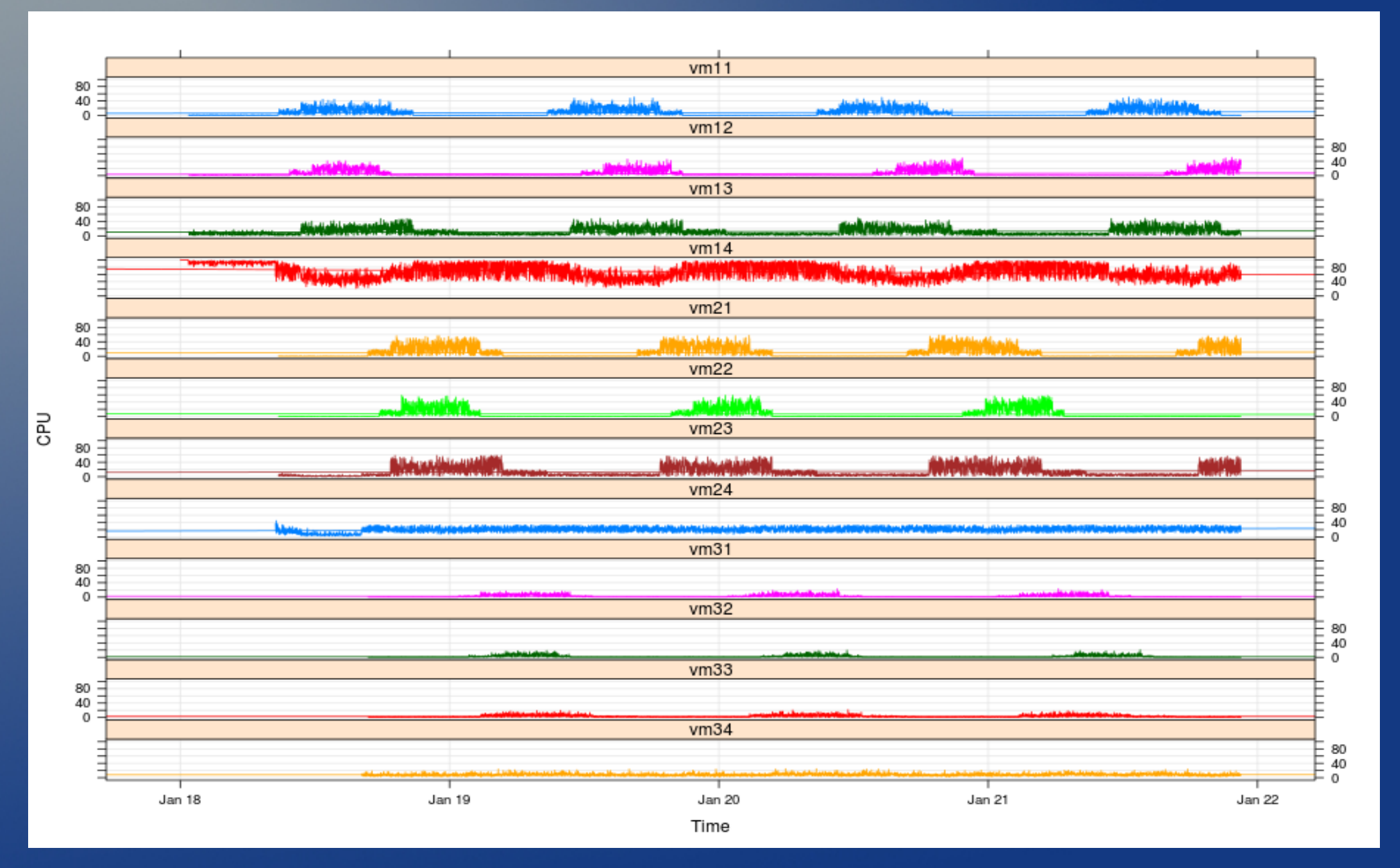

# Апроксимация ВМ-ки синусоидой

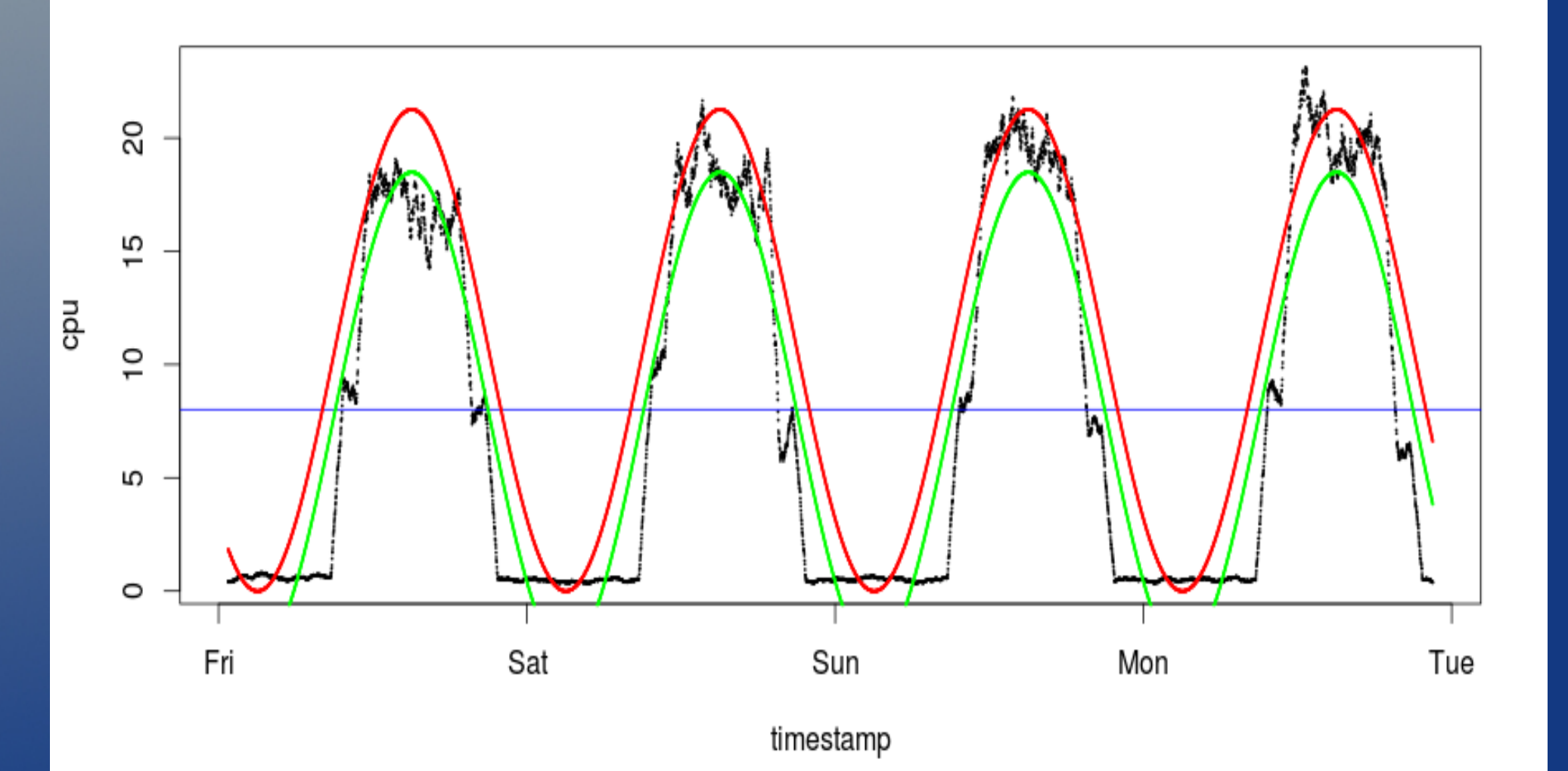

### ВМ-ки с дневным периодом

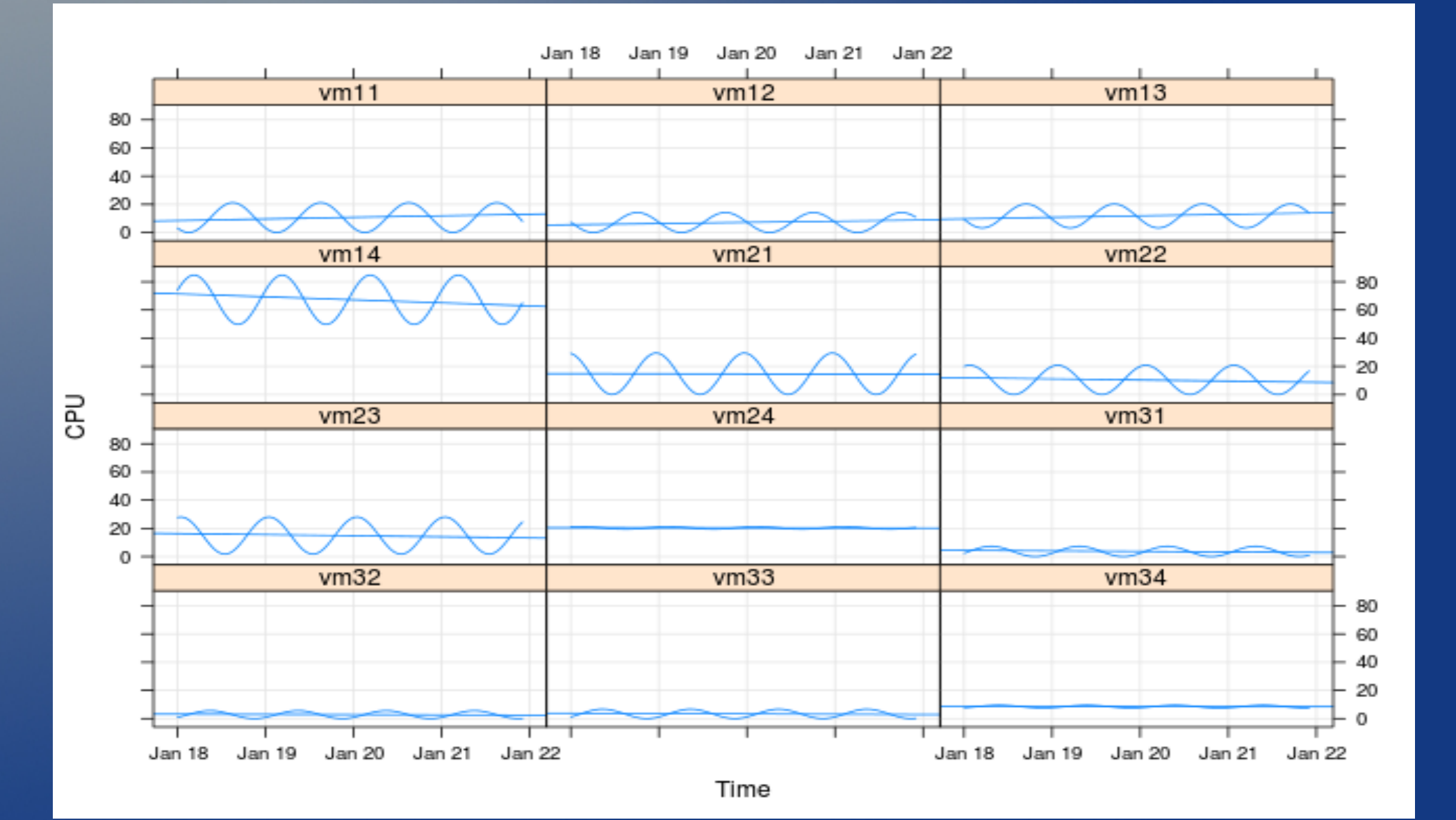

# Среда разработчика :)

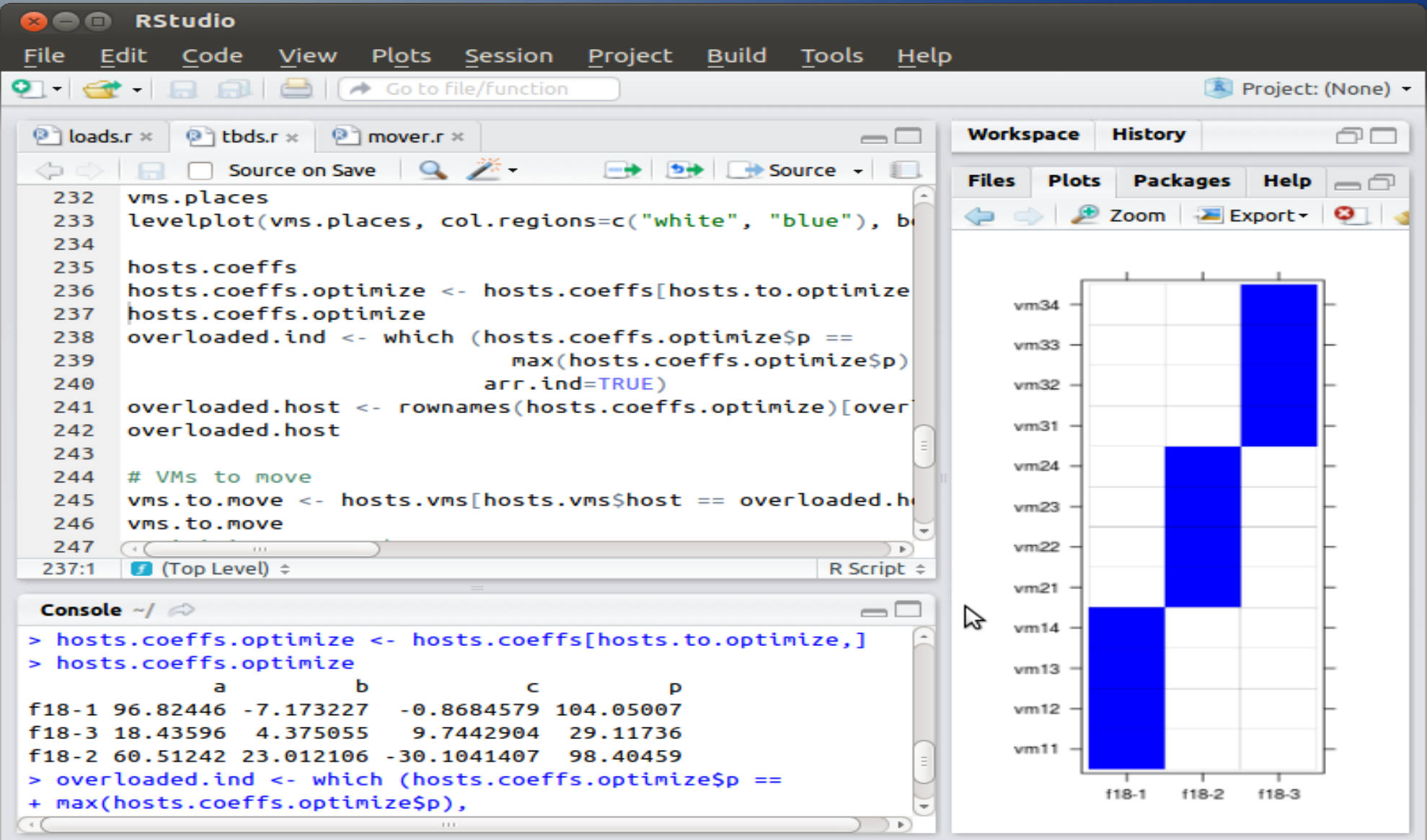

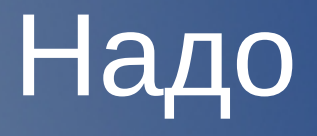

- Больше гармоник
- Лучше симулятор нагрузок (много ВМ-ок и серверов)
- Больше периодов (неделя, месяц, сезон)
- Тренд
- Алгоритмы R в C++/Python

# Требование к Команде

- Знание R или желание изучить в короткий срок :)
- С++ или Python
- MySQL
- Linux

# CHACIASO!